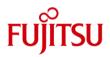

# FUJITSU Storage ETERNUS Multipath Driver (Oracle Solaris Version) Installation Information

Feb. 2021

## Preface

FUJITSU Storage ETERNUS Multipath Driver 3.1.0 is bundling two drivers.

the driver for Solaris 11 OS and Solaris 10 OS

the driver for Solaris 10 OS and Solaris 9 OS

| НВА                       | OS        | the driver for Solaris 11 | the driver for Solaris 10 |
|---------------------------|-----------|---------------------------|---------------------------|
|                           |           | OS and Solaris 10 OS      | OS and Solaris 9 OS       |
| SE0X7F31F, SE0X7F32F,     | Solaris11 | V                         |                           |
| SP1X7FAB2F, SE0X7F21F,    | Solaris10 |                           |                           |
| SE0X7F22F, SP1X7FBA2F,    |           |                           |                           |
| SP1X7FAA2F, SP1X7FAR2F,   |           |                           |                           |
| SP1X7FAS2F, SP1X7FBR2F,   |           |                           |                           |
| SP1X7FBS2F, SP1X5FAR2F,   |           |                           |                           |
| SP1X5FAS2F, SP1X5FBR2F,   |           |                           |                           |
| SP1X5FBS2F, SP1X5FAA2F,   |           |                           |                           |
| SP1X5FBA2F                |           |                           |                           |
| (SE0X7F11F, SE0X7F12F*1)  |           |                           |                           |
| SE0X7F11F, SE0X7F12F,     | Solaris10 |                           | <b>v</b>                  |
| SE0X7SA1F, Emulex LP10000 |           |                           |                           |

\*1 Please refer to notes (the driver for Solaris 11 OS and Solaris 10 OS).

## Contents

| PREFACE                                                                                                    | 2     |
|----------------------------------------------------------------------------------------------------|-------|
| SUPPORTED OS                                                                                                    | 5     |
| RESTRICTIONS AND RESOLUTION SCHEDULE (THE DRIVER FOR SOLARIS 11 OS AND SOLARIS                                                                                                    | \$ 10 |
| OS)                                                                                                    | 5     |
| ETERNUS MULTIPATH DRIVER RESTRICTIONS WITH SOLARIS 11 OS AND SOLARIS 10 OS                                                                                                    | 5     |
| RESTRICTIONS AND RESOLUTION SCHEDULE (THE DRIVER FOR SOLARIS 10 OS AND                                                                                                    |       |
| SOLARIS 9)                                                                                                    | 5     |
| ETERNUS MULTIPATH DRIVER RESTRICTIONS WITH SOLARIS 10 OS                                                                                                    |       |
|                                                                                                    |       |
| RELATED PRODUCTS REQUIREMENTS                                                                                                    | 6     |
| Related Hardware Product Requirements<br>Related Software Product Requirements (the driver for Solaris 11 OS and Solaris 10 OS)<br>Related Software Product Requirements (the driver for Solaris 10 OS and Solaris 9 OS) . | 6     |
| NOTES (THE DRIVER FOR SOLARIS 11 OS AND SOLARIS 10 OS)                                                                                                    | 8     |
| NOTES (THE DRIVER FOR SOLARIS 10 OS AND SOLARIS 9 OS)                                                                                                    | 11    |
| PATCH INFORMATION                                                                                                    | 12    |
| PRODUCT NAMES & IDS                                                                                                    | 12    |
| SUPPORTED STORAGE SYSTEMS                                                                                                    | 12    |
| ETERNUS DX60 S5/DX60 S4<br>ETERNUS DX100 S5, DX200 S5, ETERNUS DX500 S5, DX600 S5, ETERNUS DX100 S4, DX200 S<br>ETERNUS DX500 S4, DX600 S4                                                                                 | 54,   |
| ETERNUS DX500 S4, DX600 S4<br>ETERNUS DX900 S5                                                                                                    |       |
| ETERNUS DX8900 S4                                                                                                    | 13    |
| ETERNUS AF150 S3, AF250 S3, AF250 S2, AF250, AF650 S3, AF650 S2, AF650                                                                                                    |       |
| ETERNUS DX60 S2<br>ETERNUS DX60 S3                                                                                                    |       |
| ETERNUS DX100 S3/DX200 S3/DX500 S3/DX600 S3, ETERNUS DX200F                                                                                                    |       |
| ETERNUS DX80 S2/DX90 S2                                                                                                    |       |
| ETERNUS DX400 S2 SERIES.                                                                                                    |       |
| ETERNUS DX8000 S2 SERIES<br>ETERNUS DX8700 S3/DX8900 S3                                                                                                    |       |
| SUPPLEMENTARY INFORMATION                                                                                                    |       |
|                                                                                                    |       |
| Assigned-Non-assigned-CM Type Storage Systems                                                                                                    |       |
| CHANGE UNIT                                                                                                    |       |
| LPFC DRIVER 6.30G<br>Performing "add device" for mplb Special Files in Non-Global Zones                                                                                                    |       |
| METHOD OF "ADD DEVICE" TO NON-GLOBAL ZONE OF SOLARIS11 (THE DRIVER FOR SOLARIS 11 OS AND                                                                                                    |       |
| SOLARIS 10 OS)                                                                                                    | 19    |
| ZFS (THE DRIVER FOR SOLARIS 10 OS AND SOLARIS 9 OS)                                                                                                    |       |
| UPGRADE INSTALL FROM GR MULTIPATH DRIVER                                                                                                    |       |
| DISK_DEVICE_CONTROLLER_ID AND CONNECTION POINTS                                                                                                    | 20    |

| ETERNUS DX60 S5, ETERNUS DX60 S4, ETERNUS DX60 S3                                    | 20           |
|--------------------------------------------------------------------------------------|--------------|
| ETERNUS DX100 S5, ETERNUS DX100 S4, ETERNUS DX100 S3                                 | 21           |
| ETERNUS DX200 S4, ETERNUS DX200 S3, ETERNUS AF150 S3, ETERNUS AF250 S2, ETERNU       | $\mathbf{S}$ |
| AF250, ETERNUS DX200F, ETERNUS DX80 S2, ETERNUS DX90 S2                              | 21           |
| ETERNUS DX200 S5, ETERNUS AF250 S3                                                   | 22           |
| ETERNUS DX500 S5, ETERNUS DX500 S4, ETERNUS DX500 S3, ETERNUS DX 600 S5, ETERNU      | JS           |
| DX 600 S4, ETERNUS DX 600 S3, ETERNUS AF650 S3, ETERNUS AF650 S2, ETERNUS AF650,     |              |
| ETERNUS DX400 S2 SERIES                                                              | 22           |
| ETERNUS DX 900 S5                                                                    |              |
| ETERNUS DX8900 S4, ETERNUS DX8700 S3/DX8900 S3                                       | 24           |
| ETERNUS DX60 S2                                                                      | 27           |
| ETERNUS DX8100 S2                                                                    | 27           |
| ETERNUS DX8700 S2                                                                    | 28           |
| OS UPDATE TO SOLARIS 10 8/11 OR LATER AND KERNEL PATCH 144500-19 OR LATER            | 29           |
| PREPARATION THAT USES ETERNUS DX S3, ETERNUS DX200F WITH PATCH 914267-17             | 29           |
| PREPARATION THAT USES ETERNUS DX60 S3/DX100 S3/DX200 S3, ETERNUS DX200F, ETERNUS     |              |
| AF250/AF250 S2 SHIPPED AFTER JUNE, 2016 AND ETERNUS DX60 S4, DX100 S4, DX200 S4 (THE |              |
| DRIVER FOR SOLARIS 10 OS AND SOLARIS 9 OS)                                           | 29           |
| NOTE OF ORACLE VM                                                                    |              |
| NOTE OF ORACLE VM SR-IOV ENVIRONMENTS                                                |              |
| About SSD path name (the driver for Solaris 11 OS and Solaris 10 OS)                 |              |
| About Solaris 11.4                                                                   |              |
| ERRATA OF USER'S GUIDE AND SOFTWARE INFORMATION                                      | 34           |
|                                                                                      |              |

Trademarks

Oracle and Java are registered trademarks of Oracle and/or its affiliates. Other names may be trademarks of their respective owners.

This document uses the abbreviation "Solaris OS" for Oracle Solaris. The name of systems and products mentioned in this documentation is not necessarily marked with ® or™. The other names of industrial products and companies are trademarks or registered marks.

## Supported OS

### FUJITSU Storage ETERNUS Multipath Driver (MPD) supports the following Solaris OS versions:

| OS Versions               | MPD Version Levels/Patch |
|---------------------------|--------------------------|
| Solaris 11 OS             | 3.1.0                    |
| Solaris 10 OS 8/11 ~ 1/13 | 3.0.4 or later           |
| Solaris 10 OS 3/05 ~ 9/10 | 2.0.0 or later           |

Note1: MPD 3.0.0 or later consists of the following one driver.

• the driver for Solaris 10 OS and Solaris 9 OS

Note2: MPD 3.1.0 or later consists of the following drivers. The driver to install varies with the type of Solaris OS/HBA.

- the driver for Solaris 11 OS and Solaris 10 OS
- the driver for Solaris 10 OS and Solaris 9 OS

## Restrictions and Resolution schedule (the driver for Solaris 11 OS and Solaris 10 OS)

#### **ETERNUS Multipath Driver Restrictions with Solaris 11 OS and Solaris 10 OS**

| Restrictions                                                   | Resolution schedule |
|----------------------------------------------------------------|---------------------|
| This software cannot be used on the guest domain of Oracle VM. | 3.1.1               |
| TPG Referrals function is not support in Non-global-zone       | T011535SP-05        |

## Restrictions and Resolution schedule (the driver for Solaris 10 OS and Solaris 9)

#### **ETERNUS Multipath Driver Restrictions with Solaris 10 OS**

| Restrictions                                                             | Resolution schedule |
|--------------------------------------------------------------------------|---------------------|
| 11 ETERNUS or more cannot be connected.                                  | 3.0.0               |
| TTETERNOS OF more cannot be connected.                                   | 914267-06           |
| SAS interface is not supported                                           | 3.0.0               |
| SAS interface is not supported.                                          | 914267-06           |
| When patting with an axial files. ZEQ is not supported                   | 3.0.0               |
| When setting mplb-special files, ZFS is not supported.                   | 914267-06           |
| When setting mplb-special files, EFI partition tables are not supported. | 3.0.0               |
| when setting hipp-special mes, ET i partition tables are not supported.  | 914267-06           |
| lpfc 6.20 or later is not supported.                                     | 3.0.1               |
|                                                                          | 914267-09           |
| Solaria 10.9/11 or later is not supported                                | 3.0.4               |
| Solaris 10 8/11 or later is not supported.                               | 914267-14           |
| Kernel patch 144500 10 is not supported                                  | 3.0.4               |
| Kernel patch 144500-19 is not supported.                                 | 914267-14           |

## **Related Products Requirements**

Supported Related Products are as follows:

### **Related Hardware Product Requirements**

FC Card

| FC Card Types                                | MPD Version Levels/Patch |  |
|----------------------------------------------|--------------------------|--|
| Emulex LP10000 *1                            | 2.0.1 or later           |  |
|                                              | 3.0.1 or later *2        |  |
|                                              | 914267-09 or later *2    |  |
| Emulex LP10000DC *1                          | 2.0.1 or later           |  |
|                                              | 3.0.1 or later *2        |  |
|                                              | 914267-09 or later *2    |  |
| SE0X7F11F, SE0X7F12F                         | 2.0.3 or later           |  |
|                                              | 914267-04 or later       |  |
| SE0X7F31F, SE0X7F32F, SP1X7FAB2F, SE0X7F21F, | 3.1.0 or later           |  |
| SE0X7F22F, SP1X7FBA2F, SP1X7FAA2F            |                          |  |
|                                              | 3.1.0 or later           |  |

\*1: LPFC 6.20j, LPFC 6.21f and LPFC 6.21g are not supported.

\*2: LPFC 6.30g is supported by this MPD Version Levels/Patch.

#### • FCoE

| FCoE Card Types                                | MPD Version Levels/Patch |
|------------------------------------------------|--------------------------|
| SP1X7FAR2F, SP1X7FAS2F, SP1X7FBR2F, SP1X7FBS2F | 3.1.0 or later           |

#### SAS

| SAS Card Types | MPD Version Levels/Patch |
|----------------|--------------------------|
| SE0X7SA1F      | 3.0.0 or later           |
|                | 914267-06 or later       |

#### PCIe ExpressModule

| PCIe ExpressModule Types                        | MPD Version Levels/Patch |  |
|-------------------------------------------------|--------------------------|--|
| SP1X5FAR2F, SP1X5FAS2F, SP1X5FBR2F, SP1X5FBS2F, | 2.1.0 or lotor           |  |
| SP1X5FAA2F, SP1X5FBA2F                          | 3.1.0 or later           |  |

## Related Software Product Requirements (the driver for Solaris 11 OS and Solaris 10 OS)

| Related Software Product Names,<br>Version Levels | Patch | MPD Version Levels<br>/ Patch |
|---------------------------------------------------|-------|-------------------------------|
| PRIMECLUSTER 4.2 or later                         | -     | 3.1.0 or later                |
| ETERNUS SF                                        | -     | 3.1.0 or later                |
| Storage Cruiser V13 or later                      |       |                               |

### Related Software Product Requirements (the driver for Solaris 10 OS and Solaris 9 OS)

| Related Software Product Names,<br>Version Levels                      | Patch                                                                                                    | MPD Version Levels<br>/ Patch |
|------------------------------------------------------------------------|----------------------------------------------------------------------------------------------------|-------------------------------|
| PRIMECLUSTER 4.1A40 or later                                           | 4.1A40 or later                                                                                                    | 2.0.1 or later                |
| PRIMECLUSTER 4.1A30                                                    | 914112-01 or later                                                                                                    | 2.0.1 or later                |
| SafeCLUSTER 2.0                                                        | 910910-30 or later                                                                                                    | 2.0.1 or later                |
| SafeCLUSTER 2.0.x                                                      | 911820-20 or later                                                                                                    | 2.0.1 or later                |
| SafeCLUSTER 1.x                                                        | -                                                                                                    | Not available                 |
| Softek Storage Cruiser 1.2.1<br>Softek Storage Cruiser V01L21          | 914057-02 or later (Agent)<br>913708-05 or later (Solaris Manager)<br>TP38107 or later (Windows Manager)<br>TP38104 or later (Windows Client) | 2.0.1 or later                |
| Softek Storage Cruiser 1.2<br>Softek Storage Cruiser V01L20            | 913305-04 or later (Agent)<br>913323-05 or later (Solaris Manager)<br>TP28107 or later (Windows Manager)<br>TP28104 or later (Windows Client) | 2.0.1 or later                |
| Softek Storage Cruiser 1.1.1<br>Softek Storage Cruiser V01L12          | 913304-04 or later (Agent)<br>913322-06 or later (Solaris Manager)<br>TP18107 or later (Windows Manager)<br>TP18104 or later (Windows Client) | 2.0.1 or later                |
| Softek Storage Cruiser 1.1<br>Softek Storage Cruiser V01L11            | 913078-05 or later (Agent)<br>913114-07 or later (Solaris Manager)<br>TP08107 or later (Windows Manager)<br>TP08104 or later (Windows Client) | 2.0.1 or later                |
| ETERNUS SF<br>Storage Cruiser V13 or later                             | V13 or later                                                                                                    | 2.0.1 or later                |
| Softek Storage Cruiser 1.2.2 or later<br>Softek Storage Cruiser V01L22 | 1.2.2 or later<br>V01L22 or later                                                                                                    | 2.0.1 or later                |
| Systemwalker<br>Resource Coordinator V12L20 or<br>later                | V12L20 or later                                                                                                    | 2.0.1 or later                |
| Systemwalker<br>Resource Coordinator V11L01                            | 914057-02 or later (Agent)<br>913708-05 or later (Solaris Manager)<br>TP38104 or later (Windows Client)                                       | 2.0.1 or later                |
| Systemwalker<br>Resource Coordinator V11L01E                           | 914057-02 or later (Agent)<br>913708-05 or later (Solaris Manager)<br>TP38104 or later (Windows Client)                                       | 2.0.1 or later                |
| Systemwalker<br>Resource Coordinator V11L00                            | 913305-04 or later (Agent)<br>913323-05 or later (Solaris Manager)<br>TP28104 or later (Windows Client)                                       | 2.0.1 or later                |

Softek Storage Cruiser and Systemwalker Resource Coordinator V11 agents can connect with the same or higher level manager and client. However, the manager and client must be at the same level.

## Notes (the driver for Solaris 11 OS and Solaris 10 OS)

#### 1. Support HBA

HBA that had been supported before ETERNUS Multipath Driver 3.0.4 cannot be used. SE0X7F11F and SE0X7F12F can be used with the following limitations in ETERNUS Multipath Driver 3.1.1 or later.

- "fjpfca.conf" must be set manually.
- · A definition must be manually added to "sd.conf" for a LUN to be recognized.
- $\cdot\,$  When an error occurs, it takes more time to switch a path than other HBAs.
- OVM guest domains are not supported.
- · SAN Boot is not supported.
- For Oracle Solaris 11, SE0X7F11F and SE0X7F12F cannot be used.

#### 2. Upgrade Install from ETERNUS Multipath Driver 2.0.x/3.0.x

The overwrite install cannot be done. Refer to Software Information.

#### 3. ETERNUS Multipath Driver 2.0.x/3.0.x

This product cannot be used together with the following software. ETERNUS Multipath Driver

2.0.x/3.0.x

#### 4. Migration from MPxIO

Refer to Software Information.

#### 5. Oracle VM

This software cannot be used on the guest domain of Oracle VM.

The disk allocation to the guest domain of Oracle VM supports only block device and s2

(/dev/FJSVmplb/dsk/mplb\*s2).

#### 6. SVM (Solaris Volume Manager)

SVM is not supported.

#### 7. Solaris Containers

ETERNUS Multipath Driver only supports the installation on global-zone.

#### 8. EFI Disk Label

The entire disk is represented by mplb\*s7 when the mplb compatible files is selected for a disk with an EFI label.

#### 9. boot archive

When shutdown cannot be normally done with Panic, the change in the composition might not be reflected in 3.1.0 or 3.1.1. Please renew boot archive to prevent it after changing the composition.

- Boot archive is renewed from 3.1.2 or T011535SP-01 with grmpdautoconf.

When the load of I/O is high, update of boot-archive might take time. Please execute when the load of I/O is few.

- Boot archive is renewed from T011535SP-05 with PRIMECLUSTER automatic resource registration and mplbconfig.

#### 10. iompadm change

The iompadm change command might fail. In that case, please reexecute it.

#### 11. About uninstall

The following errors might be output when uninstalling in 3.1.0 and 3.1.1. Please uninstall again in that case. Uninstallation is a success if displayed, "Successful".

pkgrm: ERROR: unable to remove existing directory at </dev/FJSVmplb/rdsk>

pkgrm: ERROR: unable to remove existing directory at </dev/FJSVmplb/dsk>

#### 12. About offline when server starts

Please execute the following action when the following messages are output when the server boot and path becomes offline in 3.1.0 and 3.1.1.

Messages:

NOTICE: mplbxx: I/O Lun degraded.

Action:

Please add "forceload: drv/ssd" ahead of the line of "forceload: drv/mplb" of /etc/system.

Ex)# vi /etc/system

forceload: drv/ssd

forceload: drv/mplb

#### 13. About I/O might not respond.

In ETERNUS Multipath Driver 3.1.1, I/O might not respond when 256 IO or more is issued at the same time. Please apply T011535SP-01 or execute the following evasion procedures.

1. Please add "mplb-max-recv-io=10000000;" to /kernel/drv/mplb.conf.

Ex) # vi /kernel/drv/mplb.conf

# Global user option define

<u>mplb-max-recv-io=10000000;</u>

2. Please reboot the server.

#### 14. About silent installation

In ETERNUS Multipath Driver 3.1.1, The error message is not notified of when silent installation. Moreover, the unwanted message might be output. In that case, please install ETERNUS Multipath Driver in the superscription by non-silent installation.

#### **15. About SAN BOOT**

- When the system volume is made ZFS file system, you need to prepare two same size LUN.

- When the system volume is made UFS file system, the ssd path is displayed by the format command etc.

#### 16. About installation

Please reboot the server after the installation.

#### 17. About mplbstrtrc that is the resting process

The mplbstrtrc process does not accept the signal with the system call issued to the mplb driver. Therefore, pfiles and prctl, etc. that keep waiting for the response of the system call become no responses. Do not execute those commands.

#### 18. About OracleASM

If the EFI label is used under the OracleASM to which T011535SP-03 is applied, path status might become warning. In that case, please set the slice (/dev/FJSVmplb/rdsk/ mplb\*s7) that shows the entire disk of EFI off the subject by the ASM\_DISKSTRING parameter of OracleASM. Please refer to the manual of OracleASM about the setting method.

#### 19. About ZFS

- Please note the following when you make zpool with the entire disk of the EFI label(/dev/FJSVmplb/dsk/mplbXs7, X is an instance number) in Solaris11.
  - Please disregard it though an unnecessary slice might be made with zpool create.
  - In the environment before SRU16031 (SRU11.3.6.5.0) or after SRU17021 (SRU11.3.17.5.0), when zpool is exported, cannot do importing of zpool with mplbXs7.
     Do importing according to the following procedures.
    - The symbolic link of /dev/FJSVmplb/[r]dsk/mplbX is made.
       Example)
       # In -s /dev/FJSVmplb/rdsk/mplb2s7 /dev/FJSVmplb/rdsk/mplb2
      - # In -s /dev/FJSVmplb/dsk/mplb2s7 /dev/FJSVmplb/dsk/mplb2
    - zpool import is done specifying the symbolic link.
       Example)
      - # zpool import -d /dev/FJSVmplb/dsk/mplb2 zpoolname
  - In the environment SRU16042(SRU11.3.7.6.0) SRU17011(SRU11.3.16.3.0), import is possible with mplbXs7.
- In the environment since SRU16042(SRU11.3.7.6.0), all paths might become warning status at import. The path will return to online in 5 minutes for the diagnosis. Please execute the iompadm restart command when you want to return online the path at once.

#### 20. Uninstall

/dev/FJSVmplb/[r]dsk/\* files and directorys might not be deleted. Please delete them if necessary.

Example)

# rm -rf /dev/FJSVmplb

21. About Solaris 11.4

Refer to About Solaris 11.4

## Notes (the driver for Solaris 10 OS and Solaris 9 OS)

#### 1. Routing through multiple FC switches

The grmpdautoconf command cannot choose a path routed through multiple FC switches. This is because path redundancy is not verified by the MPD driver or the grmpdautoconf command.

To use a path routed through multiple FC switches, verify the path redundancy, and then execute the grmpdautoconf command with the –X option.

#### 2. Boot devices and Swap devices

When setting a Solaris-standard-special file with Solaris 10 OS, the devices controlled by Multipath Driver cannot be used as Boot devices or Swap devices. In addition, boot on disks greater than 1 Tbyte is not supported.

#### 3. Migration from Multipath Disk Control (MPHD)

Migration from Multipath Disk Control is not possible.

#### 4. SVM(Solaris Volume Manager)

SVM is not supported.

#### 5. DR (Dynamic Reconfiguration)

Dynamic Reconfiguration is not supported when setting a Solaris-standard-special file. For a server with Dynamic Reconfiguration function, an mplb special file is automatically selected if the "grmpdautoconf" command is not executed with the "-p" option.

#### 6. 8Gbit/s Fibre Channel Card

8Gbit/s Fibre Channel Card, SE0X7F21F/SE0X7F22F, or later are not supported.

#### 7. Solaris Containers

ETERNUS Multipath Driver only supports the installation on global-zone.

#### 8. EFI Disk Label

The entire disk is represented by mplb\*s7 when the mplb compatible files is selected for a disk with an EFI label.

#### 9. grmpdautoconf command

In MPD 3.0.4 or patch 914267-15, ETERNUS DX60 S2 is displayed that DXL and ETERNUS DX8000 S2 series are DXM2. It is possible to use it though the device name is not displayed in the annotation.

| switch                                         | WWN                     | device | slot/port |
|------------------------------------------------|-------------------------|--------|-----------|
| 1                                              | 500000e0d0xxxxxx        | DXL    | СМОРО     |
| 1                                              | 500000e0d4yyyyyy        | DXM2   | CM1CA0P0  |
| *DXL :ETERNUS DX Entry Model(DX60, DX80, DX90) |                         |        |           |
| *DXM2 :E                                       | ETERNUS DX400 S2 series | S      |           |

#### 10. boot archive

When shutdown cannot be normally done with Panic, the change in the composition might not be reflected in 3.1.0 or 3.1.1. Please renew boot archive to prevent it after changing the composition.

Boot archive is renewed from 914267-18 with grmpdautoconf.

When the load of I/O is high, update of boot-archive might take time. Please execute when the load of I/O is few.

## **Patch Information**

The following are the most recent patches for the Multipath Driver. The patch to install depends on which driver is installed.

| Type of installed driver                       | Patch        |
|------------------------------------------------|--------------|
| The driver for Solaris 11 OS and Solaris 10 OS | T011535SP-07 |
| The driver for Solaris 10 OS and Solaris 9 OS  | 914267-18    |

## Product Names & IDs

| Product names                                                  | Product IDs(with media) |
|----------------------------------------------------------------|-------------------------|
| FUJITSU Storage ETERNUS Multipath Driver3 (for Oracle Solaris) | B011103H0H              |

## Supported Storage Systems

ETERNUS Multipath Driver supports the following storage systems:

- ETERNUS DX60 S5/DX60 S4
- ETERNUS DX100 S5/DX200 S5/DX100 S4/DX200 S4
- ETERNUS DX500 S5/DX600 S5/DX500 S4/DX600 S4
- ETERNUS DX900 S5
- ETERNUS DX8900 S4
- ETERNUS AF150 S3/AF250 S3/AF250 S2/AF250
- ETERNUS AF650 S3/AF650 S2/AF650
- ETERNUS DX60 S2
- ETERNUS DX60 S3
- ETERNUS DX80 S2/DX90 S2
- ETERNUS DX100 S3/DX200 S3
- ETERNUS DX200F
- ETERNUS DX400 S2 series
- ETERNUS DX500 S3/DX600 S3
- ETERNUS DX8000 S2 series
- ETERNUS DX8700 S3/ DX8900 S3

#### ETERNUS DX60 S5/DX60 S4

| Supported Storage Systems | Version Level         |
|---------------------------|-----------------------|
| ETERNUS DX60 S5           | 3.1.1 or later        |
| ETERNUS DX60 S4           | 914267-18 or later *1 |

\*1 Refer to "Preparation that uses ETERNUS DX60 S3/DX100 S3/DX200 S3, ETERNUS DX200F, ETERNUS AF250/AF250 S2 shipped after June, 2016 and ETERNUS DX60 S4, DX100 S4, DX200 S4 (the driver for Solaris 10 OS and Solaris 9 OS)".

# ETERNUS DX100 S5, DX200 S5, ETERNUS DX500 S5, DX600 S5, ETERNUS DX100 S4, DX200 S4, ETERNUS DX500 S4, DX600 S4

| Supported Storage Systems | Version Level         |
|---------------------------|-----------------------|
| ETERNUS DX100 S5          |                       |
| ETERNUS DX200 S5          | 3.1.1 or later        |
| ETERNUS DX100 S4          | 914267-18 or later *1 |
| ETERNUS DX200 S4          |                       |
| ETERNUS DX500 S5          |                       |
| ETERNUS DX600 S5          | 3.1.1 or later        |
| ETERNUS DX500 S4          | 914267-18 or later    |
| ETERNUS DX600 S4          |                       |

\*1 Refer to "Preparation that uses ETERNUS DX60 S3/DX100 S3/DX200 S3, ETERNUS DX200F, ETERNUS AF250/AF250 S2 shipped after June, 2016 and ETERNUS DX60 S4, DX100 S4, DX200 S4 (the driver for Solaris 10 OS and Solaris 9 OS)".

#### **ETERNUS DX900 S5**

| Supported Storage Systems | Version Level / Patch |
|---------------------------|-----------------------|
|                           | 3.1.3 or later        |
| ETERNUS DX900 S5          | T011535SP-05          |
|                           | 914267-18 or later    |

## ETERNUS DX8900 S4

| Supported Storage Systems | Version Level / Patch |
|---------------------------|-----------------------|
| ETERNUS DX8900 S4         | 3.1.3 or later        |
|                           | T011535SP-05          |
|                           | 914267-18 or later    |

## ETERNUS AF150 S3, AF250 S3, AF250 S2, AF250, AF650 S3, AF650 S2, AF650

| Supported Storage Systems         | Version Level         |
|-----------------------------------|-----------------------|
| ETERNUS AF150 S3                  | 3.1.2 or later        |
| ETERNUS AF250 S3, AF250 S2, AF250 | 914267-18 or later *1 |
|                                   | 3.1.2 or later        |
| ETERNUS AF650 S3, AF650 S2, AF650 | 914267-18 or later    |

\*1 Refer to "Preparation that uses ETERNUS DX60 S3/DX100 S3/DX200 S3, ETERNUS DX200F, ETERNUS AF250/AF250 S2 shipped after June, 2016 and ETERNUS DX60 S4, DX100 S4, DX200 S4 (the driver for Solaris 10 OS and Solaris 9 OS)".

#### **ETERNUS DX60 S2**

FC interface

| Supported Storage Systems | Version Level      |
|---------------------------|--------------------|
| ETERNUS DX60 S2           | 3.0.4 or later     |
| ETERNUS DA00 32           | 914267-14 or later |

SAS interface

| Supported Storage Systems | Version Level      |
|---------------------------|--------------------|
| ETERNUS DX60 S2           | 3.0.4 or later     |
|                           | 914267-14 or later |

#### **ETERNUS DX60 S3**

| Supported Storage Systems | Version Level         |
|---------------------------|-----------------------|
| ETERNUS DX60 S2           | 3.1.0 or later        |
|                           | 914267-17 or later *1 |

\*1 Refer to "Preparation that uses ETERNUS DX S3, ETERNUS DX200F with patch 914267-17".

### ETERNUS DX100 S3/DX200 S3/DX500 S3/DX600 S3, ETERNUS DX200F

| Supported Storage Systems | Version Level         |
|---------------------------|-----------------------|
| ETERNUS DX100 S3/DX200 S3 | 3.1.0 or later        |
| ETERNUS DX500 S3/DX600 S3 | 914267-17 or later *1 |
| ETERNUS DX200F            | 914207-17 01 later 1  |

\*1 Refer to "Preparation that uses ETERNUS DX S3, ETERNUS DX200F with patch 914267-17".

#### ETERNUS DX80 S2/DX90 S2

FC interface

| Supported Storage Systems | Version Level      |
|---------------------------|--------------------|
|                           | 3.0.3 or later     |
| ETERNUS DX80 S2/DX90 S2   | 914267-13 or later |
|                           | 912651-23 or later |

SAS interface

| Supported Storage Systems | Version Level      |
|---------------------------|--------------------|
| ETERNUS DX80 S2/DX90 S2   | 3.0.3 or later     |
| ETERNOS DA80 32/DA90 32   | 914267-13 or later |

#### **ETERNUS DX400 S2 series**

| Supported Storage Systems | Version Level / Patch |
|---------------------------|-----------------------|
| ETERNUS DX400 S2          | 3.0.3 or later        |
| ETERNUS DX410 S2          | 914267-13 or later    |
| ETERNUS DX440 S2          | 912651-23 or later    |

#### **ETERNUS DX8000 S2 series**

| Supported Storage Systems              | Version Level / Patch                                      |
|----------------------------------------|------------------------------------------------------------|
| ETERNUS DX8100 S2<br>ETERNUS DX8700 S2 | 3.0.4 or later<br>914267-15 or later<br>912651-23 or later |

## ETERNUS DX8700 S3/DX8900 S3

| Supported Storage Systems              | Version Level / Patch                                |
|----------------------------------------|------------------------------------------------------|
| ETERNUS DX8700 S3<br>ETERNUS DX8900 S3 | 3.1.2 or later<br>T011535SP-01<br>914267-18 or later |

## Supplementary information

This section provides supplementary information not included in the manuals supplied with this product. Refer to this information in addition to the manuals supplied with this product.

#### Assigned-Non-assigned-CM Type Storage Systems

There are two types of supported disk storage system: "Assigned-CM" and "Non-assigned-CM." With Assigned-CM storage systems, the preferred paths for each LUN are assigned to a particular controller. With Non-assigned-CM storage systems, there are no assigned preferred LUN access paths.

With "Assigned-CM" type storage systems, the paths connected to the assigned controller are active. Paths to other controllers are on standby. With "Non-assigned-CM" type storage systems, all paths are active and used for access.

The table below shows the "Assigned-CM" and "Non-assigned-CM" storage systems.

Load balancing/fail over performance can differ depending on "Assigned-CM" and "Non-assigned-CM" use and the number of paths. For details, refer to the supplied product manual.

| Assigned-CM<br>type | ETERNUS DX60 S5, DX60 S4, DX60 S3<br>ETERNUS DX100 S5, DX100 S4, DX100 S3<br>ETERNUS DX200 S5, DX200 S4, DX200 S3<br>ETERNUS DX500 S5, DX500 S4, DX500 S3<br>ETERNUS DX600 S5, DX600 S4, DX600 S3<br>ETERNUS DX60 S2<br>ETERNUS DX80 S2<br>ETERNUS DX80 S2<br>ETERNUS DX400 S2 series<br>ETERNUS AF150 S3<br>ETERNUS AF150 S3, AF250 S2, AF250<br>ETERNUS AF650 S3, AF650 S2, AF650<br>ETERNUS DX200F |
|---------------------|----------------------------------------------------------------------------------------------------|
| Non-assigned-C      | ETERNUS DX900 S5<br>ETERNUS DX8900 S4                                                                                                    |
| M type              | ETERNUS DX8000 S3 series<br>ETERNUS DX8000 S2 seies                                                                                                    |

## Change unit

The table below shows the change unit and the corresponding replacement.

| Storage Systems                      | cu/controllerunit | g/groupmodule |
|--------------------------------------|-------------------|---------------|
| ETERNUS DX60 S5, DX60 S4, DX60 S3    |                   |               |
| ETERNUS DX100 S5, DX100 S4, DX100 S3 |                   |               |
| ETERNUS DX200 S5, DX200 S4, DX200 S3 |                   |               |
| ETERNUS DX60 S2                      |                   |               |
| ETERNUS DX80 S2                      | -                 | СМ            |
| ETERNUS DX90 S2                      |                   |               |
| ETERNUS DX200F                       |                   |               |
| ETERNUS AF150 S3                     |                   |               |
| ETERNUS AF250 S3, AF250 S2, AF250    |                   |               |
| ETERNUS DX500 S5, DX500 S4, DX500 S3 |                   |               |
| ETERNUS DX600 S5, DX600 S4, DX600 S3 |                   |               |
| ETERNUS DX900 S5                     |                   |               |
| ETERNUS DX8900 S4                    | СА                | СМ            |
| ETERNUS DX8700 S3/DX8900 S3          |                   | CIM           |
| ETERNUS DX400 S2 series              |                   |               |
| ETERNUS DX8000 S2 series             |                   |               |
| ETERNUS AF650 S3, AF650 S2, AF650    |                   |               |

#### LPFC Driver 6.30g

When LPFC Driver 6.30g and ETERNUS Multipath driver (the driver for Solaris 10 OS and Solaris 9 OS) are used, the following procedures are executed.

[HBA Configuration]

Edit /kernel/drv//lpfc.conf file to set target-disk.

lpfc#-target-disk="mplbt"

Example:

lpfc0-target-disk="mplbt";

lpfc1-target-disk="mplbt";

[Adding a LUN]

hbacmd or server reboot is necessary before the grmpdautoconf command is executed.

hbacmd RescanLuns HBA-WWN ETERNUS-WWN

Example:

/opt/HBAnyware/hbacmd RescanLuns 10:00:00:00:c9:5a:d7:0e 20:00:00:0B:5D:6A:02:99

[Adding a Path or Storage System Device]

hbacmd or server reboot is necessary before the grmpdautoconf command is executed. hbacmd SetPersistentBinding HBA-WWN B P ETERNUS-WWN 0 targetID Example: /opt/HBAnyware/hbacmd SetPersistentBinding 10:00:00:00:c9:51:38:c3 B P 20:40:00:0B:5D:6A:02:99 0 16

[Note]

When grmpdautoconf is executed in the environment where the lpfc driver and the sd driver connect devices other than the storage systems, the devices might be detached. If any devices are detached, please reattach by executing the hbacmd command with RescanLuns option or reboot the server.

Please refer to HBAnyware User Manual for hbacmd.

#### Performing "add device" for mplb Special Files in Non-Global Zones

Perform the following procedure to "add device" for the mplb special files in a non-global zone.

- 1. Create a non-global zone (example: test-zone).
- 2. Create a directory for mplb under /dev/ in the non-global zone.

# mkdir /export/test-zone/dev/FJSVmplb# mkdir /export/test-zone/dev/FJSVmplb/dsk# mkdir /export/test-zone/dev/FJSVmplb/rdsk

3. Select the target multipath device from the test-zone, and check the device major and minor numbers.

The following example is for when "mplb0s0" is added:

# Is -I /dev/FJSVmplb/rdsk/mplb0s0 Irwxrwxrwx 1 root root 36 Aug 28 20:28 /dev/FJSVmplb/rdsk/mplb0s0 -> ../../../devices/pseudo/mplb@0:a,raw # Is -I /devices/pseudo/mplb@0:a,raw crw-r---- 1 root sys 253, 0 Aug 30 04:19 /devices/pseudo/mplb@0:a,raw # Is -I /devices/pseudo/mplb@0:a brw-r---- 1 root sys 253, 0 Aug 30 04:19 /devices/pseudo/mplb@0:a

The underlined parts are the major and minor numbers.

 Create a special file under /export/test-zone/dev/FJSVmplb using the "mknod" command.

# mknod /export/test-zone/dev/FJSVmplb/rdsk/mplb0s0 c 253 0
# mknod /export/test-zone/dev/FJSVmplb/dsk/mplb0s0 b 253 0

5. Log in to the non-global zone and then access the mplb device.

Note1: Kernel-zone is not supported.

# Method of "add device" to Non-global zone of Solaris11 (the driver for Solaris 11 OS and Solaris 10 OS)

- 1. Create a non-global zone (example: sol11-zone).
- 2. Execute Add device.

# zonecfg -z sol11-zone
zonecfg:sol11-zone> add device
zonecfg:sol11-zone:device> set match=/dev/FJSVmplb/\*dsk/mplb0s\*
zonecfg:sol11-zone:device> end

Note1: USCSI command is not support in Non-global-zone

Note2: Kernel-zone is not supported.

### ZFS (the driver for Solaris 10 OS and Solaris 9 OS)

If ETERNUS Multipath Driver devices are under the control of ZFS, the following message may be output when the server is rebooted.

SUNW-MSG-ID: ZFS-8000-CS, TYPE: Fault, VER: 1, SEVERITY: Major EVENT-TIME: Mon Jun 25 14:43:42 JST 2007 PLATFORM: FJSV,GPUZC-M, CSN: -, HOSTNAME: raid-server2 SOURCE: zfs-diagnosis, REV: 1.0 EVENT-ID: ad895d1d-c04f-6686-88e8-bb23b276f467 DESC: A ZFS pool failed to open. Refer to http://sun.com/msg/ZFS-8000-CS for more information. AUTO-RESPONSE: No automated response will occur. IMPACT: The pool data is unavailable REC-ACTION: Run 'zpool status -x' and either attach the missing device or restore from backup.

This message is not displayed if the setting forceload of mplbt is defined in /etc/system file. Edit /etc/system file to set forceload.

#### Example.

| * forcelo        | i i i i i i i i i i i i i i i i i i i                                                                                                    |
|------------------|----------------------------------------------------------------------------------------------------|
| *<br>*<br>*<br>* | Cause these modules to be loaded at boot time, (just before mounting<br>the root filesystem) rather than at first reference. Note that<br>forceload expects a filename which includes the directory. Also<br>note that loading a module does not necessarily imply that it will<br>be installed. |
| *                | Example:                                                                                                    |
| *                | forceload: drv/foo                                                                                                    |
| forceloa         | ad: drv/mplbt                                                                                                    |
| * set:           | Set an integer variable in the kernel or a module to a new value.                                                                                                    |
| *                | This facility should be used with caution. See system(4).                                                                                                    |
| *                | :                                                                                                    |

#### Upgrade Install from GR Multipath Driver

If PRIMECLUSTER is installed, execute the following command after uninstalling the GR Multipath Driver.

# rm /etc/opt/FJSVcluster/sys/cldiskadm
# In -s /opt/FJSVclapi/sys/cldiskadm /etc/opt/FJSVcluster/sys/cldiskadm

#### Disk\_device\_controller\_id and Connection Points

The iompadm command with "info" option shows information for the attached disks. The example below shows the Adapter port No. The Adapter port No is the connection path and is uniquely defined on each storage system.

Example: # iompadm -c mplb info /dev/FJSVmplb/fiomp/adm0 IOMP : /dev/FJSVmplb/fiomp/adm0 Element : /dev/rdsk/c4t500000E0D46EB981d0s2 online standby block "good status [ETERNUS\_DXL- 112EB9-CM10-CA10-PORT01] (ssd7)" /dev/rdsk/c5t500000E0D46EB991d0s2 online active block "good status [ETERNUS\_DXL- 112EB9-CM11-CA11-PORT03] (ssd23)" Group No. Exchange unit No. Adapter port No.

The figures below show the Adapter port No of supported storage systems.

The adapter port No is different from the physical port number. Refer to the manual of your storage system device for further information of the physical port number. Please note that the port position and the physical port number depend on the type of storage system.

#### ETERNUS DX60 S5, ETERNUS DX60 S4, ETERNUS DX60 S3

| CM0 [10] (10) | CM1 [11] (11) |
|---------------|---------------|
| PSU0          | PSU1          |

#### ETERNUS DX100 S5, ETERNUS DX100 S4, ETERNUS DX100 S3

When CA of FC is installed in the basic host interface

|             | Γ   | CM0 [1       | 10] (10)   | Τ    |        | CM1 [     | 11] (11) |       | ٦     |
|-------------|-----|--------------|------------|------|--------|-----------|----------|-------|-------|
|             |     | CA1          | CA0        |      |        | CA1       | CA       | ۹0    |       |
|             |     | 20 21        | 00 01      |      | 2      | 2 23      | 02       | 03    |       |
|             | E   | PS           | SU0        |      | _      | PS        | SU1      |       |       |
| []: Group N | lo. | (): Exchange | e unit No. | ]: a | adapte | r Port No | b.       | : Whe | en us |

When CA other than FC are installed in the basic host interface

| CM0 [10] (10) |       | CM1 [11] (11) |       |  |
|---------------|-------|---------------|-------|--|
| CA0           | CA1   | CA0           | CA1   |  |
| 00 01         | 20 21 | 02 03         | 22 23 |  |
|               |       |               |       |  |
| PSU           | )     | PS            | U1    |  |

# ETERNUS DX200 S4, ETERNUS DX200 S3, ETERNUS AF150 S3, ETERNUS AF250 S2, ETERNUS AF250, ETERNUS DX200F, ETERNUS DX80 S2, ETERNUS DX90 S2

| CM0 [10] (10) |     | CM1 [        | 11] (11)     |
|---------------|-----|--------------|--------------|
| CA0<br>00 01  | CA1 | CA0<br>02 03 | CA1<br>22 23 |
| PSI           | JO  | PS           | SU1          |

#### ETERNUS DX200 S5, ETERNUS AF250 S3

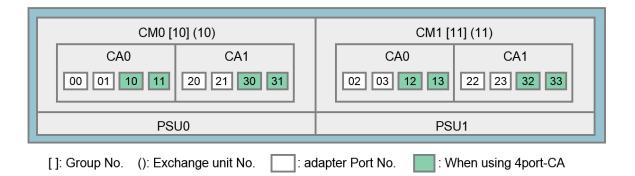

ETERNUS DX500 S5, ETERNUS DX500 S4, ETERNUS DX500 S3, ETERNUS DX 600 S5, ETERNUS DX 600 S4, ETERNUS DX 600 S3, ETERNUS AF650 S3, ETERNUS AF650 S2, ETERNUS AF650, ETERNUS DX400 S2 series

| 73 |
|----|
|    |
| 33 |
|    |
|    |
| 71 |
|    |
| 31 |
|    |

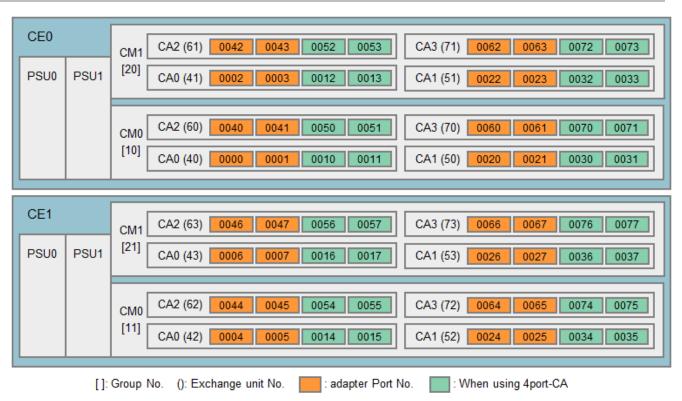

#### **ETERNUS DX 900 S5**

#### ETERNUS DX8900 S4, ETERNUS DX8700 S3/DX8900 S3

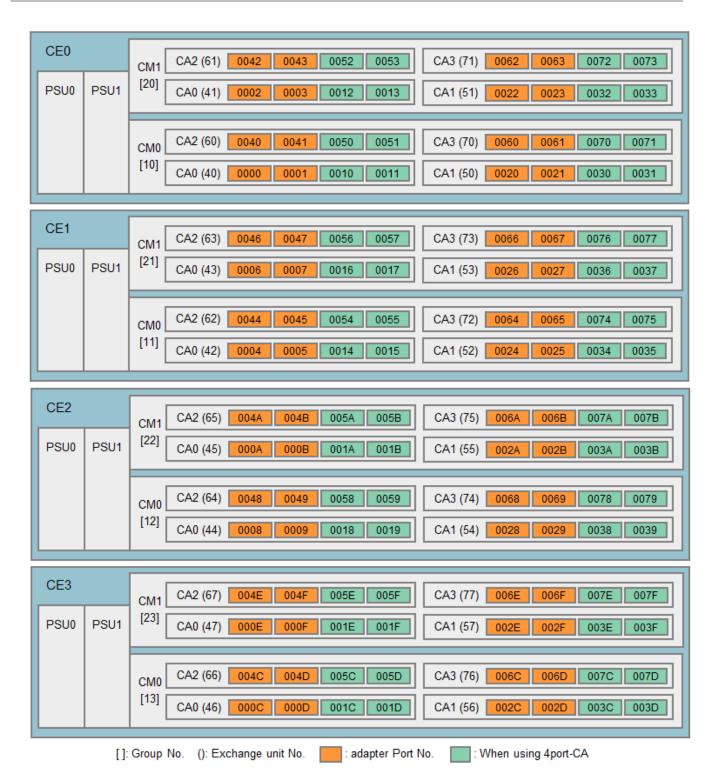

| CM1         CA2 (A1)         00C2         00C3         00D2         00D3         CA3 (B1)         00E2         00E3         00F2         00F3           SU0         PSU1         [24]         CA0 (81)         0082         0083         0092         0093         CA1 (91)         00A2         00A3         00B2         00B3           CM0         CA2 (A0)         00C0         00C1         00D0         00D1         CA3 (B0)         00E0         00E1         00F0         00F1           [14]         CA0 (80)         0080         0081         0090         0091         CA1 (91)         00A0         00A1         00B0         00B1           E5         CM1         CA2 (A3)         00C6         00C7         00D6         00D7         CA3 (B3)         00E6         00E7         00F6         00F7           SU0         PSU1         [25]         CA0 (83)         0026         00D4         00D5         CA3 (B3)         00E6         00E7         00F6         00F7           [15]         CA0 (82)         00C4         00C5         00D4         00D5         CA3 (B2)         00E4         00E5         00F4         00F5           [16]         CA0 (82)         00CA                                                                                                    |           |                                                                                                    |  |  |  |  |  |  |
|----------------------------------------------------------------------------------------------------|-----------|----------------------------------------------------------------------------------------------------|--|--|--|--|--|--|
| CAU         CAU         CAU         CAU         COURT         COURT         CAU         CAU         COURT         COURT         CAU         CAU         COURT         COURT         CAU         CAU         COURT         COURT         CAU         CAU         COURT         COURT         CAU         CAU         COURT         COURT         CAU         CAU         COURT         COURT         CAU         CAU         COURT         COURT         CAU         CAU         COURT         COURT         CAU         CAU         COURT         COURT         CAU         CAU         CAU         CAU         CAU         CAU         CAU         CAU         CAU         CAU         CAU         CAU         CAU         CAU         CAU         CAU<                                                                                                    | CE4       | CM1         CA2 (A1)         00C2         00C3         00D2         00D3         CA3 (B1)         00E2         00E3         00F2         00F3  |  |  |  |  |  |  |
| E5         CM1         CA2 (A3)         00C5         00C7         00D6         00D7         CA3 (B3)         00E5         00E7         00F6         00F7           SU0         PSU1         [25]         CA0 (80)         0086         0087         0096         0097         CA1 (90)         00A6         00A7         00B6         00B7           SU0         PSU1         [25]         CA0 (83)         0026         0007         CA1 (93)         00A6         00A7         00B6         00B7           CM0         CA2 (A2)         00C4         00C5         00D4         00D5         CA3 (B2)         00E4         00E5         00F4         00F5           CM0         CA2 (A2)         00C4         00C5         00D4         00D5         CA3 (B2)         00E4         00E5         00F4         00F5           E6         CM1         CA2 (A5)         00CA         00CB         00DA         00D8         CA3 (B5)         00EA         00B4         00B5           SU0         PSU1         [26]         CA0 (85)         00EA         00BB         00DA         00BB         CA3 (B5)         00EA         00BA         00BB           SU0         PSU1         [26] <t< td=""><td>PSU0 PSU1</td><td>[24]         CA0 (81)         0082         0083         0092         0093         CA1 (91)         00A2         00A3         00B2         00B3</td></t<> | PSU0 PSU1 | [24]         CA0 (81)         0082         0083         0092         0093         CA1 (91)         00A2         00A3         00B2         00B3 |  |  |  |  |  |  |
| E5         CM1         CA2 (A3)         00C5         00C7         00D6         00D7         CA3 (B3)         00E5         00E7         00F6         00F7           SU0         PSU1         [25]         CA0 (80)         0086         0087         0096         0097         CA1 (90)         00A0         00A1         00B6         00B7           SU0         PSU1         [25]         CA0 (83)         0026         0087         0096         0097         CA1 (93)         00A5         00A7         00B6         00B7           GM0         CA2 (A2)         00C4         00C5         00D4         00D5         CA3 (B2)         00E4         00E5         00F4         00F5           CM0         CA2 (A2)         00CA         00CB         00D4         00D5         CA3 (B2)         00E4         00E5         00F4         00F5           E6         CM1         CA2 (A5)         00CA         00CB         00DA         00DB         CA3 (B5)         00EA         00E8         00F4         00F5           SU0         PSU1         [26]         CA0 (85)         00CA         00CB         00DA         00DB         CA3 (B5)         00EA         00BA         00BB         00F9                                                                                                    |           |                                                                                                    |  |  |  |  |  |  |
| E5         CM1         CA2 (A3)         00C6         00C7         00D6         00D7         CA3 (B3)         00E6         00E7         00F6         00F7           SU0         PSU1         [25]         CA0 (83)         0086         0087         0096         0097         CA3 (B3)         00E6         00E7         00F6         00F7           SU0         PSU1         [25]         CA0 (83)         0086         0087         0096         0097         CA1 (93)         00A6         00A7         00B6         00B7           CM0         CA2 (A2)         00C4         00C5         00D4         00D5         CA3 (B2)         00E4         00E5         00F4         00F5           CM1         CA2 (A2)         00C4         00C5         00D4         00B5         CA1 (92)         00A4         00A5         00B4         00B5           E6         CM1         CA2 (A5)         00CA         00CB         00DA         00DB         CA3 (B5)         00EA         00E8         00B4         00B5           SU0         PSU1         [26]         CA0 (84)         00C8         00C9         00D8         00D9         CA3 (B4)         00E8         00E9         00F9         CA1 (94)                                                                                                    |           |                                                                                                    |  |  |  |  |  |  |
| CM1         CA2 (A3)         00C6         00C7         00D6         00D7         CA3 (B3)         00E6         00E7         00F6         00F7           SU0         PSU1         [25]         CA0 (83)         0086         0087         0096         0097         CA1 (93)         00A6         00A7         00B6         00B7           CM0         CA2 (A2)         00C4         00C5         00D4         00D5         CA3 (B2)         00E4         00E5         00F4         00F5           CM0         CA2 (A2)         00C4         00C5         00D4         00D5         CA3 (B2)         00E4         00E5         00F4         00F5           CM0         CA2 (A2)         00C4         00C5         00D4         00D5         CA3 (B2)         00E4         00E5         00F4         00F5           E6         CM0         CA2 (A2)         00CA         00CB         00DA         00DB         CA3 (B5)         00EA         00EB         00FA         00FB           SU0         PSU1         CA2 (A4)         00C8         00C9         00D8         00D9         CA3 (B4)         00E8         00E9         00F9           E7         CM0         CA2 (A7)         00CE                                                                                                    |           | [14] CA0 (80) 0080 0081 0090 0091 CA1 (90) 00A0 00A1 00B0 00B1                                                                                 |  |  |  |  |  |  |
| CM1         CA2 (A3)         00C6         00C7         00D6         00D7         CA3 (B3)         00E6         00E7         00F6         00F7           SU0         PSU1         [25]         CA0 (83)         0086         0087         0096         0097         CA1 (93)         00A6         00A7         00B6         00B7           CM0         CA2 (A2)         00C4         00C5         00D4         00D5         CA3 (B2)         00E4         00E5         00F4         00F5           CM0         CA2 (A2)         00C4         00C5         00D4         00D5         CA3 (B2)         00E4         00E5         00F4         00F5           CM0         CA2 (A2)         00C4         00C5         00D4         00D5         CA3 (B2)         00E4         00E5         00F4         00F5           E6         CM1         CA2 (A5)         00CA         00CB         00DA         00DB         CA3 (B5)         00EA         00EB         00FA         00FB           SU0         PSU1         [26]         CA0 (85)         008A         008B         009A         009B         CA3 (B4)         00E8         00F9           [16]         CA0 (84)         008B         008B                                                                                                    |           |                                                                                                    |  |  |  |  |  |  |
| SU0         PSU1         CM         CA0 (83)         0086         0087         0096         0097         CA1 (93)         00A6         00A7         00B6         00B7           CM0         CA2 (A2)         00C4         00C5         00D4         00D5         CA3 (B2)         00E4         00E5         00F4         00F5           CM0         CA2 (A2)         00C4         00C5         00D4         00D5         CA3 (B2)         00E4         00E5         00F4         00F5           CM0         CA2 (A2)         00C4         00C5         00D4         00D5         CA3 (B2)         00E4         00E5         00E4         00E5         00E4                                                                                                    | CE5       | CM1 CA2 (A3) 00C6 00C7 00D6 00D7 CA3 (B3) 00E6 00E7 00F6 00F7                                                                                  |  |  |  |  |  |  |
| End (cs)         Edd         Code         Code                                                                                                    | PSU0 PSU1 |                                                                                                    |  |  |  |  |  |  |
| E6       CM1       CA2 (A5)       00CA       00CB       00DA       00DB       CA1 (92)       00A4       00A5       00B4       00B5         E6       CM1       CA2 (A5)       00CA       00CB       00DA       00DB       CA3 (B5)       00EA       00EB       00FA       00FB         SU0       PSU1       [26]       CA0 (85)       008A       008B       009A       009B       CA1 (95)       00AA       00AB       00BA       00BB         CM0       CA2 (A4)       00C8       00C9       00D8       00D9       CA3 (B4)       00EB       00F9       00F8       00F9         CM0       CA2 (A4)       00C8       00C9       00D8       00D9       CA3 (B4)       00EB       00F9       00F8       00F9         CM0       CA2 (A4)       00C8       00C9       00DB       CA3 (B7)       00EB       00F9       00F9         SU0       PSU1       [27]       CA0 (87)       00CE       00CF       00DF       CA3 (B7)       00EE       00FF       00FF         SU0       PSU1       [27]       CA0 (87)       008E       008F       009E       009F       CA1 (97)       00AE       00AF       00BE       00BF                                                                                                    |           |                                                                                                    |  |  |  |  |  |  |
| [15]       CA0 (82)       0084       0085       0094       0095       CA1 (92)       00A4       00A5       00B4       00B5         E6       CM1       CA2 (A5)       00CA       00CB       00DA       00DB       CA3 (B5)       00EA       00EB       00FA       00FB         SU0       PSU1       [26]       CA0 (85)       008A       008B       009A       009B       CA1 (95)       00AA       00AB       00BA       00BB         CM0       CA2 (A4)       00C8       00C9       00D8       00D9       CA3 (B4)       00E8       00E9       00F8       00F9         [16]       CA0 (84)       0088       0089       0098       0099       CA1 (94)       00A8       00A9       00B8       00B9         E7       CM1       CA2 (A7)       00CE       00CF       00DE       00DF       CA3 (B7)       00EE       00FF       00FF         SU0       PSU1       [27]       CA0 (87)       008E       008F       009E       009F       CA1 (97)       00AE       00AF       00BE       00BF         [17]       CA0 (87)       008E       008F       009E       009F       CA1 (97)       00AE       00AF       00BE <td></td> <td>CM0 CA2 (A2) 00C4 00C5 00D4 00D5 CA3 (B2) 00E4 00E5 00F4 00F5</td>                                                                                                    |           | CM0 CA2 (A2) 00C4 00C5 00D4 00D5 CA3 (B2) 00E4 00E5 00F4 00F5                                                                                  |  |  |  |  |  |  |
| CM1         CA2 (A5)         00CA         00CB         00DA         00DB         CA3 (B5)         00EA         00EB         00FA         00FB           SU0         PSU1         [26]         CA0 (85)         008A         008B         009A         009B         CA1 (95)         00AA         00AB         00BA         00BB           SU0         PSU1         [26]         CA0 (85)         008A         008B         009A         009B         CA1 (95)         00AA         00AB         00BA         00BB           CM0         CA2 (A4)         00C8         00C9         00D8         00D9         CA3 (B4)         00E8         00E9         00F8         00F9           [16]         CA0 (84)         0088         0089         0099         CA1 (94)         00A8         00A9         00B8         00B9           E7         CM1         CA2 (A7)         00CE         00CF         00DF         CA3 (B7)         00EF         00FF         00FF           SU0         PSU1         [27]         CA0 (87)         008E         008F         009F         CA1 (97)         00AE         00AF         00BE         00BF           CM0         CA2 (A6)         00CC         00CD                                                                                                    |           | [15]                                                                                                    |  |  |  |  |  |  |
| CM1         CA2 (A5)         00CA         00CB         00DA         00DB         CA3 (B5)         00EA         00EB         00FA         00FB           SU0         PSU1         [26]         CA0 (85)         008A         008B         009A         009B         CA1 (95)         00AA         00AB         00BA         00BB           SU0         PSU1         [26]         CA0 (85)         008A         008B         009A         009B         CA1 (95)         00AA         00AB         00BA         00BB           CM0         CA2 (A4)         00C8         00C9         00D8         00D9         CA3 (B4)         00E8         00E9         00F8         00F9           [16]         CA0 (84)         0088         0089         0099         CA1 (94)         00A8         00A9         00B8         00B9           E7         CM1         CA2 (A7)         00CE         00CF         00DF         CA3 (B7)         00EF         00FF         00FF           SU0         PSU1         [27]         CA0 (87)         008E         008F         009F         CA1 (97)         00AE         00AF         00BE         00BF           GM0         CA2 (A6)         00CC         00CD                                                                                                    |           |                                                                                                    |  |  |  |  |  |  |
| CM1         CA2 (A5)         00CA         00CB         00DA         00DB         CA3 (B5)         00EA         00EB         00FA         00FB           SU0         PSU1         [26]         CA0 (85)         008A         008B         009A         009B         CA1 (95)         00AA         00AB         00BA         00BB           SU0         PSU1         [26]         CA0 (85)         008A         008B         009A         009B         CA1 (95)         00AA         00AB         00BA         00BB           CM0         CA2 (A4)         00C8         00C9         00D8         00D9         CA3 (B4)         00E8         00E9         00F8         00F9           [16]         CA0 (84)         0088         0089         0099         CA1 (94)         00A8         00A9         00B8         00B9           E7         CM1         CA2 (A7)         00CE         00CF         00DF         CA3 (B7)         00EF         00FF         00FF           SU0         PSU1         [27]         CA0 (87)         008E         008F         009F         CA1 (97)         00AE         00AF         00BE         00BF           CM0         CA2 (A6)         00CC         00CD                                                                                                    |           |                                                                                                    |  |  |  |  |  |  |
| E7<br>CM0 CA2 (A4) 00C8 00C9 00D8 00D9 CA3 (B4) 00E8 00E9 00F8 00F9<br>[16] CA0 (84) 0088 0089 0098 0099 CA1 (94) 00A8 00A9 00B8 00B9<br>E7<br>CM1 CA2 (A7) 00CE 00CF 00DE 00DF CA3 (B7) 00EE 00EF 00FE 00FF<br>[27] CA0 (87) 008E 008F 009E 009F CA1 (97) 00AE 00AF 00BE 00BF<br>[27] CA0 (87) 008E 008F 009E 009F CA1 (97) 00AE 00AF 00BE 00BF<br>[11]                                                                                                    | CE6       | CM1 CA2 (A5) 00CA 00CB 00DA 00DB CA3 (B5) 00EA 00EB 00FA 00FB                                                                                  |  |  |  |  |  |  |
| E7<br>CM1 CA2 (A7) 00CE 00CF 00DE 00DF CA3 (B7) 00EE 00EF 00FE 00FF<br>SU0 PSU1 CA2 (A6) 00CC 00CD 00DC 00DD CA3 (B6) 00EC 00ED 00FC 00FD<br>CM0 CA2 (A6) 00CC 00CD 00DC 00DD CA3 (B6) 00EC 00ED 00FC 00FD<br>(17)                                                                                                    | PSU0 PSU1 | [26] CA0 (85) 008A 008B 009A 009B CA1 (95) 00AA 00AB 00BA 00BB                                                                                 |  |  |  |  |  |  |
| E7<br>CM1 CA2 (A7) 00CE 00CF 00DE 00DF CA3 (B7) 00EE 00EF 00FE 00FF<br>SU0 PSU1 CA2 (A6) 00CC 00CD 00DC 00DD CA3 (B6) 00EC 00ED 00FC 00FD<br>CM0 CA2 (A6) 00CC 00CD 00DC 00DD CA3 (B6) 00EC 00ED 00FC 00FD<br>(17)                                                                                                    |           |                                                                                                    |  |  |  |  |  |  |
| E7<br>CM1 CA2 (A7) 00CE 00CF 00DE 00DF CA3 (B7) 00EE 00EF 00FE 00FF<br>SU0 PSU1 [27] CA0 (87) 008E 008F 009E 009F CA1 (97) 00AE 00AF 00BE 00BF<br>CM0 CA2 (A6) 00CC 00CD 00DC 00DD CA3 (B6) 00EC 00ED 00FC 00FD<br>[17]                                                                                                    |           |                                                                                                    |  |  |  |  |  |  |
| CM1         CA2 (A7)         00CE         00CF         00DE         00DF         CA3 (B7)         00EE         00EF         00FF           SU0         PSU1         [27]         CA0 (87)         008E         008F         009E         009F         CA1 (97)         00AE         00AF         00BE         00BF           CM0         CA2 (A6)         00CC         00CD         00DC         00DD         CA3 (B6)         00EC         00FC         00FD                                                                                                    |           | [16] CA0 (84) 0088 0089 0098 0099 CA1 (94) 00A8 00A9 00B8 00B9                                                                                 |  |  |  |  |  |  |
| CM1       CA2 (A7)       00CE       00CF       00DE       00DF       CA3 (B7)       00EE       00EF       00FF         SU0       PSU1       [27]       CA0 (87)       008E       009E       009F       CA1 (97)       00AE       00AF       00BE       00BF         CM0       CA2 (A6)       00CC       00CD       00DC       00DD       CA3 (B6)       00EC       00FC       00FD         [17]       CM0       CA2 (A6)       00CC       00DC       00DD       CA3 (B6)       00EC       00FC       00FD                                                                                                    |           |                                                                                                    |  |  |  |  |  |  |
| SU0         PSU1         [27]         CA0 (87)         008E         009E         009F         CA1 (97)         00AE         00AF         00BE         00BF           CM0         CA2 (A6)         00CC         00DC         00DD         CA3 (B6)         00EC         00FD           171         000         000         000         000         000         00         00         00         00         00         00         00         00         00         00         00         00         00         00         00         00         00         00         00         00         00         00         00         00         00         00         00         00         00         00         00         00         00         00         00         00         00         00         00         00         00         00         00         00         00         00         00         00         00         00         00         00         00         00         00         00         00         00         00         00         00         00         00         00         00         00         00         00         00         00         00 <td>CE7</td> <td></td>                                                                                                    | CE7       |                                                                                                    |  |  |  |  |  |  |
| CM0 CA2 (A6) 00CC 00CD 00DC 00DD CA3 (B6) 00EC 00ED 00FC 00FD                                                                                                    | PSU0 PSU1 |                                                                                                    |  |  |  |  |  |  |
|                                                                                                    |           |                                                                                                    |  |  |  |  |  |  |
|                                                                                                    |           | CA2 (A6) 00CC 00CD 00DC 00DD CA3 (B6) 00EC 00ED 00EC 00ED                                                                                      |  |  |  |  |  |  |
|                                                                                                    |           |                                                                                                    |  |  |  |  |  |  |
|                                                                                                    |           |                                                                                                    |  |  |  |  |  |  |
| []: Group No. (): Exchange unit No. 🗾 : adapter Port No. 🔲 : When using 4port-CA                                                                                                    |           | []: Group No. (): Exchange unit No: adapter Port No: When using 4port-CA                                                                       |  |  |  |  |  |  |

| 050                                                                              |      |                                                           |  |  |  |
|----------------------------------------------------------------------------------|------|-----------------------------------------------------------|--|--|--|
| CE8                                                                              | CM1  | CA2 (E1) 0142 0143 0152 0153 CA3 (F1) 0162 0163 0172 0173 |  |  |  |
| PSU0 PSU1                                                                        | [28] | CA0 (C1) 0102 0103 0112 0113 CA1 (D1) 0122 0123 0132 0133 |  |  |  |
|                                                                                  | СМО  | CA2 (E0) 0140 0141 0150 0151 CA3 (F0) 0160 0161 0170 0171 |  |  |  |
|                                                                                  | [18] | CA0 (C0) 0100 0101 0110 0111 CA1 (D0) 0120 0121 0130 0131 |  |  |  |
|                                                                                  | _    |                                                           |  |  |  |
| CE9                                                                              | CM1  | CA2 (E3) 0146 0147 0156 0157 CA3 (F3) 0166 0167 0176 0177 |  |  |  |
| PSU0 PSU1                                                                        | [29] | CA0 (C3) 0106 0107 0116 0117 CA1 (D3) 0126 0127 0136 0137 |  |  |  |
|                                                                                  | СМО  | CA2 (E2) 0144 0145 0154 0155 CA3 (F2) 0164 0165 0174 0175 |  |  |  |
|                                                                                  | [19] | CA0 (C2) 0104 0105 0114 0115 CA1 (D2) 0124 0125 0134 0135 |  |  |  |
|                                                                                  |      |                                                           |  |  |  |
| CE10                                                                             | CM1  | CA2 (E5) 014A 014B 015A 015B CA3 (F5) 016A 016B 017A 017B |  |  |  |
| PSU0 PSU1                                                                        | [2A] | CA0 (C5) 010A 010B 011A 011B CA1 (D5) 012A 012B 013A 013B |  |  |  |
|                                                                                  | СМО  | CA2 (E4) 0148 0149 0158 0159 CA3 (F4) 0168 0169 0178 0179 |  |  |  |
|                                                                                  | [1A] | CA0 (C4) 0108 0109 0118 0119 CA1 (D4) 0128 0129 0138 0139 |  |  |  |
|                                                                                  |      |                                                           |  |  |  |
| CE11                                                                             | СМ1  | CA2 (E7) 014E 014F 015E 015F CA3 (F7) 016E 016F 017E 017F |  |  |  |
| PSU0 PSU1                                                                        | [2B] | CA0 (C7) 010E 010F 011E 011F CA1 (D7) 012E 012F 013E 013F |  |  |  |
|                                                                                  |      |                                                           |  |  |  |
|                                                                                  | CM0  | CA2 (E6) 014C 014D 015C 015D CA3 (F6) 016C 016D 017C 017D |  |  |  |
|                                                                                  | [1B] | CA0 (C6) 010C 010D 011C 011D CA1 (D6) 012C 012D 013C 013D |  |  |  |
| []: Group No. (): Exchange unit No. 🗾 : adapter Port No. 🔝 : When using 4port-CA |      |                                                           |  |  |  |

Copyright 2021 FUJITSU LIMITED

## ETERNUS DX60 S2

FC interface

| CM0 [10] (10) | CM1 [11] (11) |
|---------------|---------------|
| 00 01         | 02 03         |
|               |               |
| PSU0          | PSU1          |

## SAS interface

| CM0 [10] (10) | CM1 [11] (11) |   |
|---------------|---------------|---|
| PSU0          | PSU1          | - |

## ETERNUS DX8100 S2

|                                                                                 |         |            | SCCI   | BUDO        | SCCI    | BUD1        |
|---------------------------------------------------------------------------------|---------|------------|--------|-------------|---------|-------------|
|                                                                                 |         | CM1[11] C/ | AO(41) | 02 03 12 13 | CA1(51) | 22 23 32 33 |
| PSUO                                                                            | PSU1    |            | SCCI   | BUDO        | SCCI    | BUD1        |
|                                                                                 | СМ0[10] | CM0[10] C/ | AO(40) | 00 01 10 11 | CA1(50) | 20 21 30 31 |
| ]: Group No. (): Exchange unit No. 📃 : adapter Port No. 📃 : When using 4port-CA |         |            |        |             |         |             |

## **ETERNUS DX8700 S2**

[]: Group No. (): Exchange unit No. 📃 : adapter Port No. 📃 : When using 4port-CA

#### OS update to Solaris 10 8/11 or later and kernel patch 144500-19 or later

If ETERNUS Multipath driver 3.0.3 or earlier is installed, please apply patch 914267-14 before applying OS update of Solaris10 8/11 or later or kernel patch 144500-19 or later.

#### Preparation that uses ETERNUS DX S3, ETERNUS DX200F with patch 914267-17

The procedure is unnecessary in multipath driver 3.1.0 or later or applying 914267-18 environment.

Please add the following a definition to/var/opt/FJSVmplb/catalog.

| Storage Systems                                      | definition                |
|------------------------------------------------------|---------------------------|
| ETERNUS DX60 S3/DX100 S3/DX200 S3,<br>ETERNUS DX200F | ^500000e0da[0-3]:DXL3:40  |
| ETERNUS DX500 S3/DX600 S3                            | ^500000e0da[8-f]:DXM3:255 |

It comes to be able to select ETERNUS DX S3 with grmpdautoconf. Example

| Search<br>switch | devices  | display o<br>WWN             | device and ac<br>devic |                        | ns list |          | searchi<br>ot/port | ng. |        |
|------------------|----------|------------------------------|------------------------|------------------------|---------|----------|--------------------|-----|--------|
| 10               | 1000     | <br>00000e24418f             | fjpfca                 | <br>0                  |         |          |                    |     |        |
| 10               | 1000     | 00000e2441a9                 | fjpfca                 | 1                      |         |          | -                  |     |        |
| 10               | 5000     | 00e0da817c80                 | DXM                    | 3                      |         |          | -                  |     |        |
| 10               | 5000     | 00e0da817c90                 | DXM                    | 3                      |         |          | _                  |     |        |
|                  |          | Adapter                      | Switch                 |                        | ETERNU  | S (GR)   |                    |     | Status |
|                  | instance | WWN                          |                        | WWN                    |         | product  | :                  |     |        |
| +-               | finfoo0  | 10000000024                  | ++<br>10 50            | <br>0000e0da8          |         | <br>DXM3 |                    | +   | New    |
|                  | • •      | 10000000e244<br>10000000e244 |                        | 0000e0daa<br>0000e0da8 |         | DXM3     |                    | _   | New    |
|                  | • •      | 100000000e244                |                        | 0000e0da8              | 817c80  | DXM3     |                    | -   |        |

Preparation that uses ETERNUS DX60 S3/DX100 S3/DX200 S3, ETERNUS DX200F, ETERNUS AF250/AF250 S2 shipped after June, 2016 and ETERNUS DX60 S4, DX100 S4, DX200 S4 (the driver for Solaris 10 OS and Solaris 9 OS)

Please add the following a definition to/var/opt/FJSVmplb/catalog.

| definition                |
|---------------------------|
| ^500000e0da[4-7]:DXL3:255 |
| ^500000e0db[0-3]:DXL3:255 |

ETERNUS DX S4 series is displayed that DXL3. It is possible to use it though the device name is not displayed in the annotation.

#### Note of Oracle VM

 About the problem that the I/O domain cannot be reboot. The I/O domain cannot be started when the guest domain is binding.

[Environment]

I/O domain's OS version is:

- Solaris11.1 + SRU14051 (SRU11.1.19.6.0) or later
- Solaris11.2 ~ Solaris11.2 SRU14111
- Solaris10 + 150840-04 or later

[Recommended Action]

In the IO domain, add the following definitions to /etc/system. forceload: drv/px

- \* "forceload: drv/vp" written in the Software Information fro 3.1.1 is a mistake. Please specify "forceload: drv/px".
- About the problem that path cannot be restored by the guest domain after reboot of the I/O domain. When the I/O domain is reactivated, the USCSI command is not issuable from the guest domain. Path of the guest domain becomes offline, and can't restore to online, because the multipath driver is using the USCSI command.

#### [Environment]

I/O domain's OS version is:

- Solaris11.1 + SRU14051 (SRU11.1.19.6.0) or later
- Solaris11.2 ~ Solaris11.2 SRU14111
- Solaris10 + 150840-04 or later

#### [Recommended Action]

Deal with either as follows when the phenomenon is generated.

Corrective action 1:

- 1. Delete path of the rebooted I/O domain from the guest domain.
  - Ex.) # /usr/opt/FJSViomp/bin/iompadm del /dev/FJSVmplb/fiomp/admXX /dev/rdsk/cXdXs2
  - The grmpdautoconf command cannot be used.
  - Execute it with the I/O domain is active.
- 2. The allocated vdisk is released.
  - Ex.) # ldm rm-vdisk vdisk2-0 gdom2
- 3. The released vdisk is allocated again.
  - Ex.) # ldm add-vdisk vdisk2-0 vol2-2@iodom1-vds0 gdom2
- 4. Add path by the grmpdautoconf command.
  - Ex.) # grmpdautoconf

#### Corrective action 2:

- 1. Shutdown the guest domain.
- 2. Do unbind the guest domain.
  - Ex.) # Idm unbind-domain gdom2
- 3. Do bind the guest domain.
  - Ex.) # Idm bind-domain gdom2
- 4. Start the guest domain.
  - Ex.) # Idm start-domain gdom2
- In the Oracle VM environment, when the I/O domain is rebooted, the virtual disk allocated in the guest domain might not be correctly allocated. [Environment]

I/O domain's OS version is:

- Solaris11.1 + SRU14051 (SRU11.1.19.6.0) or later
- Solaris11.2 ~ Solaris11.2 SRU14111
- Solaris10 + 150840-04 or later

[Recommended Action]

- 1. Please start I/O domain
- 2. The state of the guest domain is made bound or inactive.
- 3. Please execute the following to each virtual disk.
  # Idm rm-vdisk <vdisk> <guest domain>
  # Idm add-vdisk <vdisk> <vol>@<vds> <guest domain name>
- 4. Please start guest domain.
- Don't send the break request to OS at I/O domain while I/O is issued. Select sync or reset or halt when you do "break" by mistake.
- About the hang-up of the I/O domain
   When the I/O domain does hang-up, the guest domain becomes no I/O response. Please do panic the I/O domain in that case.
- About the Idmp2v command The Idmp2v command cannot use the ETERNUS multipath driver.

#### Note of Oracle VM SR-IOV environments

The support condition is as follows.

| OS version               | Solaris 11.3 SRU18031(SRU11.3.30.4.0) or later |
|--------------------------|------------------------------------------------|
| MPD Version Levels/Patch | 3.1.3 or later                                 |
|                          | or                                             |
|                          | T011535SP-06 or later                          |
| HBA                      | Emulex FC cards                                |

#### About ssd path name (the driver for Solaris 11 OS and Solaris 10 OS)

Since T011535SP-04

The ssd path name (/dev/[r]dsk/cXt0dXsX) can be used. The following commands are used and set.

Ssd path name:

- cX : Unused c number
- t0:0 fixation
- dX : Instance number of mplb

sX : Slice number

Command:

mplbconfig –S on The ssd path name is made effective.

mplbconfig –S off The ssd path name is invalidated.

mplbconfig -S up

When EFI and the SMI label are changed, the ssd path is updated.

/opt/FJSVmplb/bin/mpdinfo (\*1)

The instance number of mplb and the correspondence of the ssd path name are displayed. (\*1)"/opt" is a directory specified when installing.

Note:

- In the PRIMECLUSTER environment, put the ssd path name in the exclusion list of PRIMECLUSTER.
- The ssd path name is unsupported in the environment in which PRIMECLUSTER GDS/PRIMECLUSTER GD is installed.
- The ssd path name cannot be used for the system volume of SAN Boot.

#### About Solaris 11.4

Solaris 11.4 is supported with ETERNUS multipath driver 3.1.3/patch T011535SP-05. The procedure and the limitation when Solaris 11.4 is used are described

#### INSTALLATION

- Procedure of new installation
  - The driver is changed to ssd. /etc/devices/inception\_points is edited.
    - scsa-no-binding-set-fcp
    - scsa-no-binding-set-vhci
    - swapgeneric-ssd-loads-sd
      - •
    - # scsa-no-binding-set-fcp
    - # scsa-no-binding-set-vhci
    - # swapgeneric-ssd-loads-sd
  - 2. MPxIO is invalidated.

The following command is executed, and the server is reboot.

```
# /usr/sbin/stmsboot -D fp -d
WARNING: This operation will require a reboot.
Do you want to continue ? [y/n] (default: y) y
The changes will come into effect after rebooting the system.
Reboot the system now ? [y/n] (default: y) y
```

- 3. If SRU20081(SRU 11.4.24.75.2) or later is not applied, set the label and the partition before installing the multipath driver.
- Please install by the mpdpkgadd command. Please refer to the "Software Information" for details.
   \*Do not reboot after the installation.\*
- 5. Please confirm service by the svcs command after completing the mpdpkgadd command, and start if necessary.
   # svcs -a | grep fjsvmplb
   Service is started when displayed as follows.
   online xx:xx:xx svc:/system/fjsvmplb:default

Please start service by the svcadm command when it is displayed as follows.

disabled xx:xx:xx svc:/system/fjsvmplb:default

# svcadm enable svc:/system/fjsvmplb:default

- 6. Please execute the remaining work of the installation procedure of the "Software Information".
- Procedure of installation in environment updated from Solaris11.3 to 11.4
  - 1. If SRU20081(SRU 11.4.24.75.2) or later is not applied, set the label and the partition before installing the multipath driver.
  - Please install by the mpdpkgadd command. Please refer to the "Software Information" for details.
     \*Do not reboot after the installation.\*
  - 3. Please confirm service by the svcs command after completing the mpdpkgadd command, and start if necessary.
  - 4. Refer to Procedure of new installation 5.
  - 5. Please execute the remaining work of the installation procedure of the "Software Information".

#### RESTRICTIONS

- The format command cannot be used if SRU20081(SRU 11.4.24.75.2) or later is not applied.
   Please set the label and the partition before make multipath.
   When the format command is needed after the multipath, it is necessary to destroy the multipath.
- It is not possible to use it though the ssd path of multipath are displayed in the list of format.
- Ssd paths are displayed in the list of format. However, they cannot be used.
- The IOR composition supported by ETERNUS multipath driver 3.1.3 needs SRU19011(SRU11.4.5.3.0) or later. Refer to FNS-28221 when the IO root domain is shutdown, reboot or panic.
- The server might not be able to be boot when the service start is not confirmed after the installation and it reactivates.
   Please login from the console in that case, and execute 5 of the "Procedure of a new installation".

## Errata of User's Guide and Software Information

| Versi<br>on     | Document                | Part                                                                                          | Correction                                                                                                    |
|-----------------|-------------------------|-----------------------------------------------------------------------------------------------|----------------------------------------------------------------------------------------------------|
| 3.1.1           | User's<br>Guide         | Table of page 121                                                                             | (Not Correct) An I/O error message is sent to<br>the guest domain. The path status changes to<br>"fail".<br>(Correct) An I/O error message is sent to the<br>guest domain. The path status changes to<br>"warning".                                                                                                    |
| 3.1.1           | Software<br>Information | Page 6                                                                                        | (Not Correct) forceload: drv/vp<br>(Correct) forceload: drv/px                                                                                                    |
| 3.1.0           | Software<br>Information | 10.1 Installation                                                                             | Please reboot the server after the installation.                                                                                                    |
| 3.1.1           | Software<br>Information | 10.1 New Installation<br>10.3 Silent Installation                                             | Please reboot the server after the installation.                                                                                                    |
| 3.1.2           | Software<br>Information | 10.1 New Installation<br>10.3 Silent Installation                                             | Please reboot the server after the installation.                                                                                                    |
| 3.1.0-          | User's                  | B.7 Performing "add                                                                           | Please refer to "Method of "add device" to                                                                                                    |
| 3.1.2           | Guide                   | device" for mplb Special<br>Files in Non-Global<br>Zones                                      | Non-global zone of Solaris11 (the driver for Solaris 11 OS and Solaris 10 OS)" in this book when the Non-global zone is Solaris11.                                                                                                    |
| 3.1.0-<br>3.1.2 | User's<br>Guide         | 4.2 Adding a Path or<br>Storage System<br>•When used as a<br>shared disk for<br>PRIMECLUSTER: | <ul> <li>(Not Correct) The cluster will implement the automatic resource registration. Refer to the cluster manual for more details.</li> <li>(Correct) For Adding a Path, the grmpdautoconf command is executed.</li> <li>For Adding Storage System, the cluster will implement the automatic resource registration.</li> <li>Refer to the cluster manual for more details.</li> </ul> |
| 3.1.2           | User's<br>Guide         | B.5 Cluster System<br>4th Caution                                                             | <ul> <li>(Not Correct) and then execute the "grmpdautoconf" command again to redo the multipath settings.</li> <li>(Correct) and then perform the automatic configuration of the cluster system.</li> </ul>                                                                                                    |

#### **About This Document**

This document is devoted to providing technical information. The contents of this document may be modified without any prior notice.

Please contact FUJITSU LIMITED if you find any error in descriptions.

FUJITSU LIMITED is not responsible for indemnity that might be caused by the contents in this documentation or any damage related to contents in this documentation.

# **FUJITSU LIMITED**

http://www.fujitsu.com/storage/